# MOOVIL 蒲12 バスタイムスケジュールと路線図

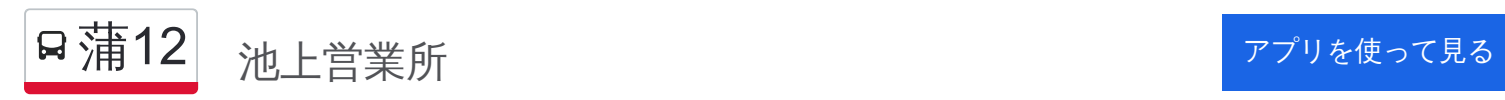

蒲12 バス行(池上営業所)には3ルートがあります。平日の運行時間は次のとおりです。 (1)池上営業所:21:20 - 22:20(2)田園調布駅:06:04 - 21:40(3)蒲田駅:06:42 - 21:00 Moovitアプリを使用して、最寄りの蒲12 バス駅を見つけ、次の蒲12バスが到着するのはいつかを調べることができま す。

#### 最終停車地**:** 池上営業所

25回停車

[路線スケジュールを見る](https://moovitapp.com/%E6%9D%B1%E4%BA%AC%E9%83%BD___tokyo-5615/lines/%E8%92%B212/18874932/4283652/ja?ref=2&poiType=line&customerId=4908&af_sub8=%2Findex%2Fja%2Fline-pdf-%25E6%259D%25B1%25E4%25BA%25AC%25E9%2583%25BD___Tokyo-5615-1583300-18874932&utm_source=line_pdf&utm_medium=organic&utm_term=%E6%B1%A0%E4%B8%8A%E5%96%B6%E6%A5%AD%E6%89%80)

田園調布駅

田園調布二丁目

調布学園前

田園調布坂上

田園調布一丁目

田園調布本町

田園調布郵便局前

雪が谷

日下山

清明学園下

雪が谷中学前

雪谷文化センター

道々橋八幡前

久が原出世観音

安詳寺前

久が原特別出張所前

国道口

池上警察署

徳持神社

池上三丁目

池上駅前

蒲**12** バスタイムスケジュール 池上営業所ルート時刻表:

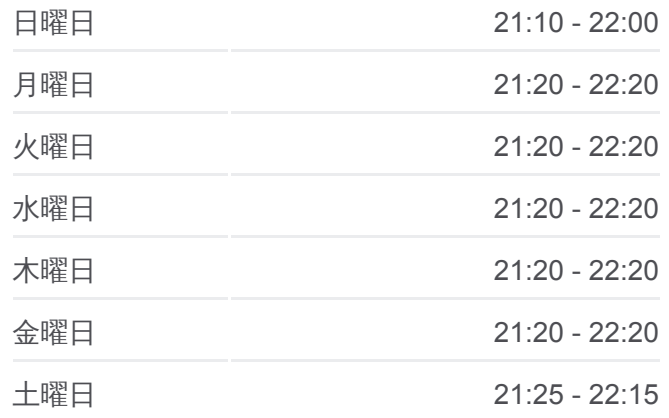

蒲**12** バス情報 道順**:** 池上営業所 停留所**:** 25 旅行期間**:** 31 分 路線概要**:**

本門寺前

堤方橋

税務署前

池上営業所

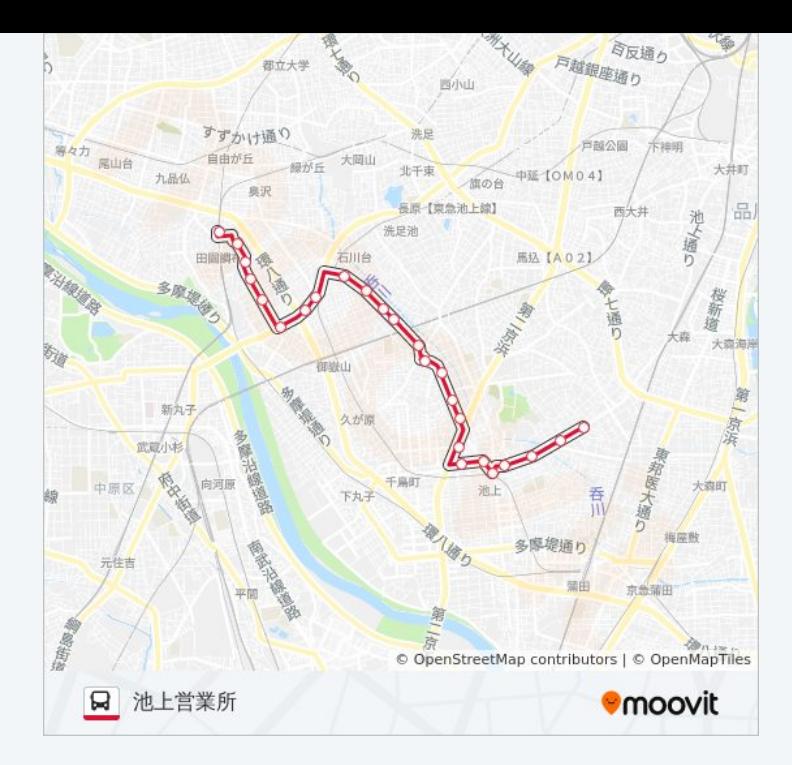

## 最終停車地**:** 田園調布駅 26回停車

[路線スケジュールを見る](https://moovitapp.com/%E6%9D%B1%E4%BA%AC%E9%83%BD___tokyo-5615/lines/%E8%92%B212/18874932/4283651/ja?ref=2&poiType=line&customerId=4908&af_sub8=%2Findex%2Fja%2Fline-pdf-%25E6%259D%25B1%25E4%25BA%25AC%25E9%2583%25BD___Tokyo-5615-1583300-18874932&utm_source=line_pdf&utm_medium=organic&utm_term=%E6%B1%A0%E4%B8%8A%E5%96%B6%E6%A5%AD%E6%89%80)

蒲田駅

大田都税事務所

蓮沼駅

矢口東小学校前

矢口渡

多摩川一丁目

池上八丁目

千鳥二丁目

池上警察署

国道口

久が原特別出張所前

安詳寺前

久が原出世観音

道々橋八幡前

雪谷文化センター

雪が谷中学前

清明学園下

日下山

#### 蒲**12** バスタイムスケジュール 田園調布駅ルート時刻表:

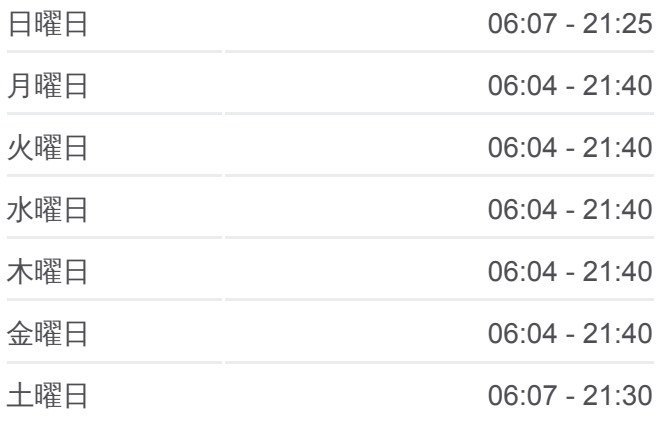

蒲**12** バス情報 道順**:** 田園調布駅 停留所**:** 26 旅行期間**:** 38 分 路線概要**:**

雪が谷

田園調布郵便局前

田園調布本町

田園調布一丁目

田園調布坂上

調布学園前

田園調布二丁目

田園調布駅

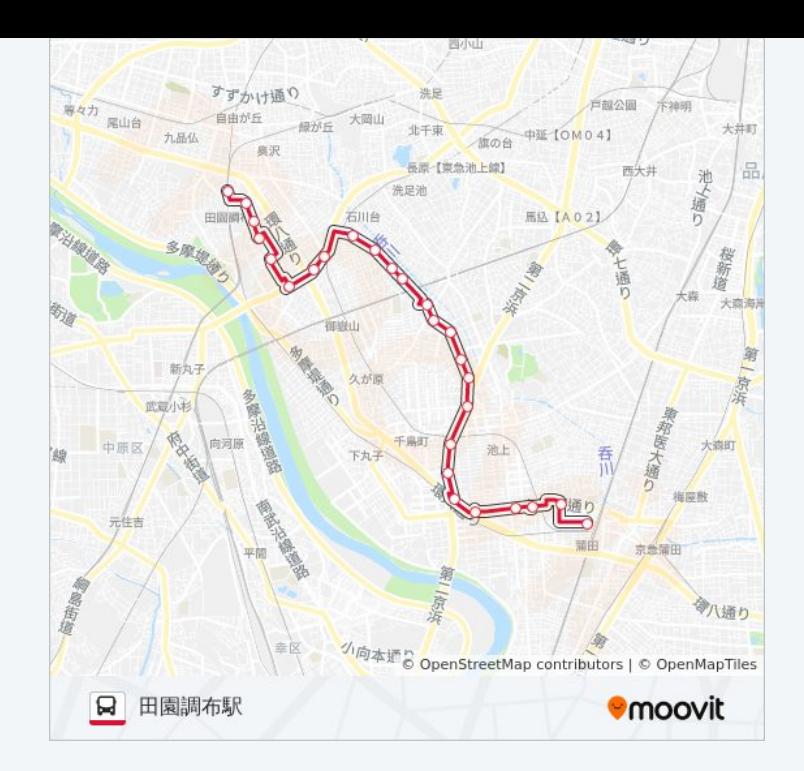

#### 蒲**12** バスタイムスケジュール 蒲田駅ルート時刻表:

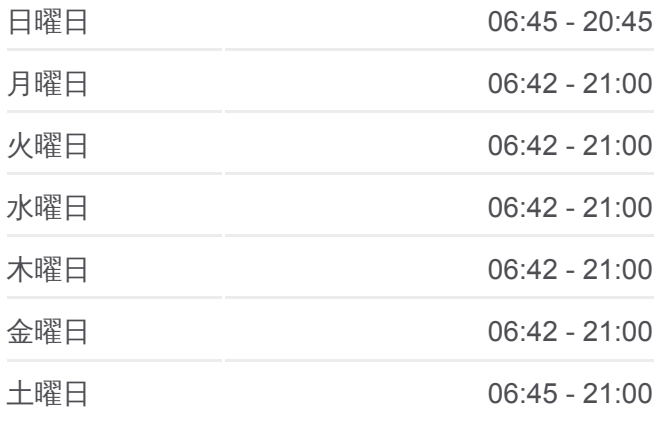

蒲**12** バス情報 道順**:** 蒲田駅 停留所**:** 26 旅行期間**:** 40 分 路線概要**:**

### 最終停車地**:** 蒲田駅 26回停車

[路線スケジュールを見る](https://moovitapp.com/%E6%9D%B1%E4%BA%AC%E9%83%BD___tokyo-5615/lines/%E8%92%B212/18874932/4283650/ja?ref=2&poiType=line&customerId=4908&af_sub8=%2Findex%2Fja%2Fline-pdf-%25E6%259D%25B1%25E4%25BA%25AC%25E9%2583%25BD___Tokyo-5615-1583300-18874932&utm_source=line_pdf&utm_medium=organic&utm_term=%E6%B1%A0%E4%B8%8A%E5%96%B6%E6%A5%AD%E6%89%80)

田園調布駅

田園調布二丁目

調布学園前

田園調布坂上

田園調布一丁目

田園調布本町

田園調布郵便局前

雪が谷

日下山

清明学園下

雪が谷中学前

雪谷文化センター

道々橋八幡前

久が原出世観音

安詳寺前

久が原特別出張所前

国道口

池上警察署

千鳥二丁目

池上八丁目

多摩川一丁目

矢口渡

矢口東小学校前

蓮沼駅

大田都税事務所

蒲田駅

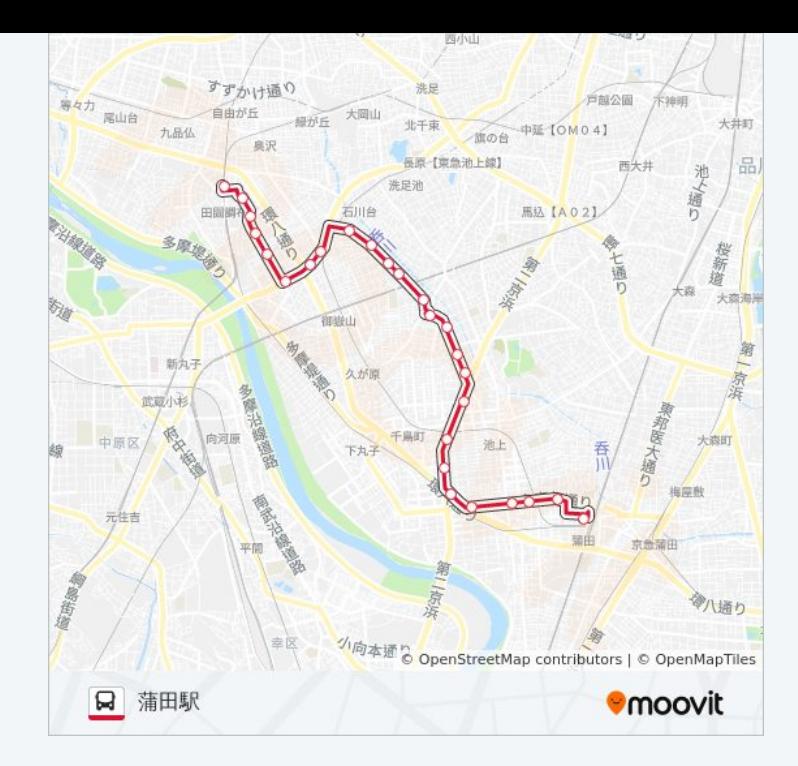

蒲12 バスのタイムスケジュールと路線図は、moovitapp.comのオフライン PDFでご覧いただけます。 [Moovit App](https://moovitapp.com/%E6%9D%B1%E4%BA%AC%E9%83%BD___tokyo-5615/lines/%E8%92%B212/18874932/4283652/ja?ref=2&poiType=line&customerId=4908&af_sub8=%2Findex%2Fja%2Fline-pdf-%25E6%259D%25B1%25E4%25BA%25AC%25E9%2583%25BD___Tokyo-5615-1583300-18874932&utm_source=line_pdf&utm_medium=organic&utm_term=%E6%B1%A0%E4%B8%8A%E5%96%B6%E6%A5%AD%E6%89%80)を使用して、ライブバスの時刻、電 車のスケジュール、または地下鉄のスケジュール、東京内のすべての公共 交通機関の手順を確認します。

Moovit[について](https://moovit.com/about-us/?utm_source=line_pdf&utm_medium=organic&utm_term=%E6%B1%A0%E4%B8%8A%E5%96%B6%E6%A5%AD%E6%89%80)·MaaS[ソリューション](https://moovit.com/maas-solutions/?utm_source=line_pdf&utm_medium=organic&utm_term=%E6%B1%A0%E4%B8%8A%E5%96%B6%E6%A5%AD%E6%89%80)·[サポート対象国](https://moovitapp.com/index/ja/%E5%85%AC%E5%85%B1%E4%BA%A4%E9%80%9A%E6%A9%9F%E9%96%A2-countries?utm_source=line_pdf&utm_medium=organic&utm_term=%E6%B1%A0%E4%B8%8A%E5%96%B6%E6%A5%AD%E6%89%80)· Mooviter[コミュニティ](https://editor.moovitapp.com/web/community?campaign=line_pdf&utm_source=line_pdf&utm_medium=organic&utm_term=%E6%B1%A0%E4%B8%8A%E5%96%B6%E6%A5%AD%E6%89%80&lang=en)

© 2024 Moovit - All Rights Reserved.

ライブで到着時間を確認する。

 $\boxed{\fbox{\textsf{Web App}}$} \begin{tabular}{|c|c|c|c|} \hline \quad \textsf{Use} & \quad \textsf{App Store} \\ \hline \quad \textsf{Web App} & \quad \textsf{AppStore} \\ \hline \end{tabular}}$